匯涓滴為巨流的技術:個人知識管理-施保旭Z頁12^21 一

 $\sqrt{2}$ 

# **匯涓滴為巨流的技術:個人知識管理**

施保旭

## 世新大學數位多媒體設計學系專任副教授

現在強調知識經濟的時代裡,知識管理已經成了競爭優勢的一環。然而, 看過許多案例的投入與效益之後,人們突然發現,個人似乎比企業體更需要也 更容易賈施知識管理。但是,個人知識管理與企業體的知識管理在本質上有著 很大的不同,坊間談論知識管理的書籍大多幫不上忙,有心經由此項技術提升 個人競爭力者,必須另闢蹊徑。

### 壹、個人是實施知識管理的最佳標的

我們觀察到,許多單位在知識管理熱潮中,投下大把銀子採購硬體、軟 體、進行人員培訓,甚至訂定各種獎勵措施以鼓勵同仁共襄盛舉貢獻知識,有 些還從組織結構著手,設立知識長(CKO)以強調知識管理的重要。然而,其得 到的往往祇是一堆無法管理與再用的檔案,一旦熱潮消退便無人聞問。其實, 回歸知識管理的本質,知識的「收集」或「管理」本身並不是目的,真正的目 的是希望能加以「再用」。甚至,整個知識管理的流程與運作本身,便是創意 激發的溫床。

知識管理固然是一個複雜的議題,不論為了提升作文能力而收集好文章也 好,也不論是個人興趣而收集職棒消息也好,更不論是專業研究需求而收集同 行研究報告也罷,知識整理的目的終究是希望能在需要它時能很順利的派上用 場。然而,任何非經適當整理的知識其實是很難發揮功效的。組織不易做好知 識管理其關鍵卻往往不在於知識管理本身,「個人」其實才是實施知識管理的 最佳對象。理由很簡單:

- 一、知識收集管理的目的是再用一個人最清楚何種資訊或知識對自己最有 用;
- 二、知識要能再用必須先經有效的整理一個人最清楚知識如何整理最容易 檢索;
- 三、知識收集最困難的是人性議題一個人知識管理百接受益者便是當事人 自己。

因此,本文所探討的將局限於個人知識的管理。

從開始接觸知識開始,我們便不斷的嘗試知識的整理與管理,像是上課筆 記、剪貼簿、資料卡片等等。然而,隨著時光的過往,這些嘗試也逐漸塵積角 落,甚至成了資源回收的一環。個人興趣移轉、需求變化都是主要的原因,但 是,不能否認的是,我們其實對於自己的知識一直有加以適當整理的慾望在。 個人網站(或是部落格、微網誌等等提供網路空間讓大家收集與展現個人特性 者,均屬此處討論中)的功能在網路上出現後,那麼多的個人網站紛紛出現便 是一個例證。

傳統的作法在今天來講已經祇能算是興趣的培養與性情的陶冶,若要真正 討論知識的整理與管理,恐怕還是得認真面對工具的問題。

電腦帶來了一項迷思,以為所有的東西通通餵給電腦便一切搞定,反正硬 碟又大又便宜。事實是如此嗎?想想自己曾經有過多少想不起在哪邊看過某一 項資料的經驗。更嘔的是確知該項資料自己有,祇是不知放在硬碟何處而已。

網路更進一步帶來另一項迷思,以為所有的東西到網路上找就有,何必有 自己的資料庫。事實是,往往網路上檢索出來的東西成千上萬筆,裡面真假難 辨,謠言、廣告、錯誤資訊充斥,過濾篩檢實在有夠辛苦。而真正有用的資訊 下次再造訪時,往往卻已不知去向。

我們終究需承認一件事,那就是,經過自己整理過的資訊,並在需要時能 力便的加以調出,才能稱為自己的知識。而資料必須經過收集、分類、整理、 編錄之後,才能成為自己的知識,別人是很難代勞的。塵封床下的舊報紙不能 稱為知識,同樣的,塞滿硬碟的一堆數位資訊也不能簡單的加以認定就是知 識。

其實技術一直在進步的,技術的應用也不斷的在翻新。不論一項技術應 用的商業化獲利與否,技術的成就依舊大步向前。而不論一波波網路熱潮如何 改變,歸根究底,最重要的還是如何借助這些技術的成果,以提升自己的競爭 力。要在任何專業領域勝出,智慧與知識的累積、管理都是不可忽視的基本工 作。拜網路之賜,知識的收集與管理從沒有像今天這麼容易過。各種與個人生 產力有關的軟體也以各種樣貌不斷的推陳出新。但是,有關「個人知識管理」 的工具卻一百朱受到足夠的注意。

## 貳、個人知識管理的方法

依據我們對於相關知識的掌握程度,我們可將知識管理的方法約略分為由、 上往下及由下往上二類。

對於我們已經熟悉的領域,雖然不見得方方面面均可以了解深入,但已經 可以約略畫出其中相關知識的架構關係,此時,便可使用由上往下的管理法。 具體而言,我們所要收集管理的知識主題對於我們來說,就如同一本書的主題 一般,該有哪些章節,各章節的前後順序該如何鋪陳,各章節約有哪些重點, 在我們著手著述前大概已經都有^^點想法在其申。這個知識架構雖然並不嚴謹 也不完整,但是可以作為參考座標讓未來遇到的各種狀況或是知識片段有所分 類、歸檔。這個架構也將隨著個人閱歷的增加而逐步整合、演化而愈趨完整。 在整合來自不同來源的資訊或經驗時,我們會逐漸發現不同的看法甚至彼此相 互矛盾之處;審視整個架構,我們也可能發現邏輯脆弱或是論述不足的地方, 此時除了可以指出我們進一步學習的方向之外,也可能代表找到了一片可以發 揮的空間。「知識管理」研究學者認為,「隱性知識」形塑了我們對於週遭世 界的觀點,因此,它是個人組織知識,進而創造知識的基礎。而「顯性知識」 則是人們根據自己研究與經驗累積的隱性知識所發展整理出來的系統化知識。 要談到真正的知識吸收與創造,我們必須學習他人的顯性知識,並與自身的隱 性知識進行磨合,加以重組,然後逐步轉化成為自己隱性知識的一環。這其中 所包括的重組、延伸、修正等等,便是前述知識觀念架構的演化。

然而,在我們所接觸的各式各樣知識中,並不全然都是我們所熟悉的, 這些在我們熟悉的領域之外的「雜學」往往能提供我們更多創意的來源,因 此,就個人知識管理而言,當然也不能輕易放過。此時,我們得做法可以採用 的是「由下往上」的做法。換言之,我們將整個知識庫當作一個堆放雜物的閣 樓一般,將各式各樣有趣的知識均堆進去,然後經由後續的整理工具逐步的架 構出自己的一套系統來。經由深入的觀察,我們可以在不同的知識間發現一些 獨特的關連性,這就是產生創意的途徑。隨著人生經驗的成長與累積,許多東 西會階段性的受到關注。不僅個人如此,整個社會亦然。當時若不加記錄收 集,許多經驗與感動將一去永不復返。假以時日,此階段所收集的資料更將逐 漸發酵而發揮「博觀而約取、厚積而薄發」的效益。日本暢銷書作者大勝文仁 便建議,每天在看電視或是閱讀報紙時,隨時留意任何有可能影響到工作或生 活的事物,並隨手用便條紙加以記下或剪下。他並以進入排行榜的暢銷書《超 有效備忘錄》的寫作經驗為例作說明:當初這本書的寫作動機乃是由電視談話 節目主題所激發的靈感,進而組合了數則平日收集的剪報以及隨手筆記而撰成 企劃書,在取得資源後,便據以完成了該書的寫作!同樣的,平時不論閱讀或 是瀏覽網頁時,便隨手將覺得可能有用的資訊加以收集下來,整理成一條條的 筆記,並加上適當的標題及分類,這也是一項知識庫資源。網路檢索除了可能 因為資訊下架,而導致曾經找到的資訊在需要運用時卻再也檢索不到的窘境之 外,檢索引擎對於資訊排列的次序也越來越有置入行銷的可能。因此,對於有 興趣的資訊應在第一時間即加以收集,方能有獨立判斷與加值運用之空間。

每次文章或報告撰述完成提交之後,最常見的處置方式便是將整個檔案擱 著,等到哪一天發現哪一部分有用時,再把檔案打開進行拷貝的動作。其實, 在任何一件作品中,實際花在資訊收集的工夫都要比最後呈現的剖盼多得多。 這些收集的資訊也可將其內容依個別的主題加以拆解,然後分別收集起來,而 成為個人競爭力的法寶。

### 參、個人知識管理的工具

在往下討論相關的工具前,我們不妨先來探討一下所謂的「百科全書」。 百科全書企圖將人類所有的知識容納於一套書申,其中組成的主要單元便是一 個個的詞條。各個詞條針對一項特定的主題進行論述,較複雜的主題則細分為 數個小主題由數個詞條進行記述,以使各詞條規模控制在合理大小之內。因此 各詞條的索引以及詞條間的交互參照便會十分的重要。即使今日百科全書已經 電腦化、網路化,這種經由大小詞條記述單一主題內容、各詞條交互參照、組 合以架構出複雜知識體系的做法,依舊受到沿襲,祇是增加了全文檢索功能讓 查詢檢索更細緻而全面。我們的個人知識管理也可以仿照此種構想。

筆記與剪報是傳統對於資訊收集整理的重要法寶,進入電腦時代,電腦檔 案則是更為重要的工具。然而, 電腦檔案也有是否易於檢索的問題, 必須慎為 選擇適當的工具,以便能隨時調出有用的材料,否則素材再多,不知活用亦是 杆然。

一個合用的知識管理工具,必須具備幾個要求:

、資料格式必須公開,或是提供可以將資料匯出成格式定義完整的資料

檔案功能,除了考量與其他工具的整合需求之外,萬一工具本身停止 更新,或是發現更佳的工具而要進行資料移轉時,才能進行處理;

- 二、操作必須直覺,不需要額外再學習一堆新東西,甚至是新的操作程 序,否則容易有挫折感;
- 三、簡單易用的輸入與編輯功能,不需複雜,更不需提供一堆用不著的功 能造成虛胖,平添困擾;
- 四、資訊分類整理必須簡明易用,尤其必須能提供「同儕分類」的貼標籤 功能,以利資訊分類管理;
- 五、資訊間的交互參照與連結必須要能簡便的達成,否則將成為一堆的資 訊孤島;
- 六、全文檢索功能為知識管理工作所必備,除了文字的檢索外,一些簡易 的組合檢索功能也必須提供,尤其資訊來自不同管道,名詞稱呼各異 時;
- 七、跨平臺功能,當系統更易時,累積的知識必須能夠繼續使用,尤其像 硬體升級或系統軟體版本更新時;

八、獲得成本要低,最好是免費,方能鼓勵個人持有與使用。

當然,這邊所列祇是個人一時之經驗談,若詳加探究,或是納入各人需 求,這份清單想必可以臚列得更完整。然而,各工具各有所長也各有所短,可 能無法找到一個工具能完全符合所有的需求。但是,斟酌個人需求重點,仍可 能應用自由軟體(freeware,或叫免費軟體)達成相當程度的需求。

自從維基百科問世以來,除了它所代表的開放性精神之外,讓它達成人人 均得以參與編輯目標的「維基技術」同時也受到相當的矚目。因此,在此筆者 將介紹一款以維基技術為基礎的免費軟體,運用它,我們便可以運用與維基百 科類似的知識架構來收集、整理、與架構我們個人的知識體系。此種方法,我 們稱之為「維基寫作」。

## 肆、免費維基軟體TiddlyWiki介紹

維基軟體相當的多,彼此也相當類似,以下將以 TiddlyWiki 為例作一簡單 介紹,它是一個免費的軟體,可以自 http://www.tiddlywiki.com 下載當作單機 版使用,也可以至 http://www.tiddlyspot.com 登記網路版使用。限於篇幅,本 文僅能針對其功能作扼要的介紹,至於其詳細的操作說明與範例,可參閱拙著 《TiddlyWiki維基寫作:知識管理最佳工具》(五南出版社)一書。

一、詞條的編排與組合功能

如前所述,用維基軟體所建立的知識庫是由一筆筆的詞條所組成,每個詞 條都可以獨立開啟與編輯。對於詞條內容的編輯,包括文字格式編排、圖片的 插入、文章邏輯架構的編排、文字表格的製作等等,維基軟體採用的技巧均是 在資料中加註特定符號來進行標示。這樣做的最大好處是格式完全公開,不論 在網路上或是由任何平臺的瀏覽器來閱讀,均不會有不相容的問題。

不同的詞條建立之後,TiddlyWiki 還提供了詞條組合的功能,祇要一條指 含,數個詞條使可以書籤分頁的方式或是下拉式視窗的方式來組合在同一個頁 面中,因此資訊顯示介面將更加的簡潔,資訊關連的顯現也更加的清晰。

二、詞條的分類與整理功能

有別於傳統對於知識的固定分類方式,維基軟體提供了 Web 2.0 精神中相 當重要的「通俗分類」能力。也就是說,使用者根據個人主觀的看法,對於知 識的內容加以分類貼標籤(tag),任何詞條均可以貼上任何數目的標籤組合。在 TiddlyWiki中,祇要一個指令便可以將貼有指定標籤的詞條全部調出來。這些 分類標籤的設定並無特別的限制,因此可以逐漸累積出個人獨特的知識體系, 而更能貼近使用者的認知。如果再加上與同儕或是同好交換與觀摩的話,這些 知識分類的效用將遠大於傳統圖書館學所做的知識分類。

三、詞條間的連結與參照

在 TiddlyWiki 中, 祇要括在二層中括號中的文字, 便代表一個詞條連結。 如果連結的詞條已存在,則該連結便以粗體藍字顯示,否則,則是以斜體藍字 顯示。因此,不僅詞條間的連結參照可以簡易的完成(完全不需知道連結的詞 條位置在哪裡),尚未存在的詞條也可以提醒編輯者需要去編輯它。

四、全文檢索功能

全文檢索讓您可以針對整份知識庫的內容直接進行檢索,這也是知識庫管

#### 匯涓滴為巨流的技術:個人知識管理-施保旭/頁12~21

理相當重要不可或缺的部分。除了一般的「關鍵字詞檢索」之外,還可以指定 其出現的「樣式」來找出與該樣式對應的資訊,這些樣式和一般的關鍵字詞組 成檢索字串將可提供相當強大而具彈性的檢索功能。例如,以「宋江|及時雨」 (「^」符號在此的功能代表「或」)作為檢索字串進行檢索時,內容包含有「宋 江」或是「及時雨」的詞條均將被列出,並標示出此二關鍵字詞出現的位置。

## 伍、實例:結合行動方案的日記本

《九宮格圓夢計劃》告訴我們,每天不斷的寫日記將有助於達成我們的人 生目標。同時,該書作者也建議,「將電子日記放在USB記憶體中,帶在身 上。隨時隨地可以完成日記,不受時間、地點的影響。」《活用記事本設定工 作目標》一書更告訴我們,將嚮往而想做的事情化為實際的行動方案便是人生 快樂的根源。可是,如何將「日記」和「行動方案」「即時地」結合起來,並 「時時提醒」自己呢?不論採用何種工具,這些要求並不容易同時達成。即使 使用電腦和網路,沒有適當工具也很難完成。因此,往往在寫日記時檢討得痛 心疾首,卻無法化為實際行動,因為日記本一闔上,剛剛的檢討也就隨之如過 眼雲煙了。

別灰心,TiddlyWiki可以輕易的讓你的日記成為行動方案的規畫者與發號 司今。以下是個簡單的例于。

#### 一、軟體安裝

首先,先至前述網站下載一份 TiddlyWiki 軟體(其檔案名稱為 empty.html, 你可以將它改成任何名稱,但尾巴的 .html 不要改掉),然後直接在其圖符上用 滑鼠快點二下即可開始。沒錯,不用安裝,百接點擊即可,你也可將該檔案放 入拇指碟中帶者走,到處均可使用。圖一所示的是進入 TiddlyWiki 的操作畫 面,其中1區為操作指令區,重要的詞條操作指今均集中於此; 2區為檔案總 管,所有詞條均會在此目錄中列出,點選不同的書籤便會以不同的排序方式列 出詞條標題; 3區則是工作區,詞條的顯示與編輯均會在此進行。

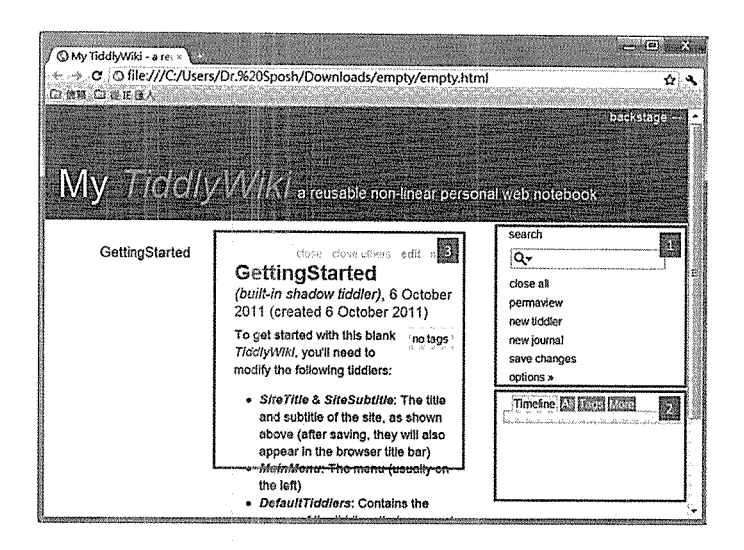

圖一、T^ddlyWik^操作畫面

二、寫日記

點選右側的 new journal 指令(圖二中的1), 便會在畫面中間出現一個以當 時日期為標題(圖二中的2)的詞條,此時便可以在排在標題下面的大方框(圖二 中的3)內進行日記編寫了。

例如,如圃二所示在此填入如下的內容:

|收到阿美傳來的北海道之旅照片[>img[pic001.jpg]],真令人心動。看看有甚麼 |[[行程]]可以參加,或許可以排個假去走走。

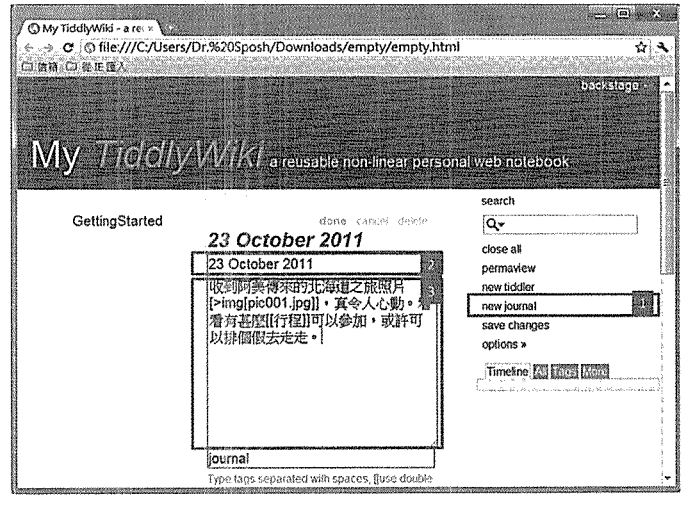

圖二、詞條編輯畫面

便會出現圖三所示的畫面。在日記的內文中, [>img[pic001.jpg]]代表在此 文字之後、靠右貼著邊界插入檔名為 pic001.jpg 的圖檔。雙層中括號 [[ 與 ]] 代 表插入對於「行程」這個詞條的連結。由於「行程」這個詞條尚未存在,由圖 三中可以發現它是斜體的藍字。完成這個日記的那一刻起,日記中的斜體字便 將一直提醒你還有未完成事項。同時,「行程」這個詞條也會一百出現在詞條 總管的 [More - Missing] 清單中。

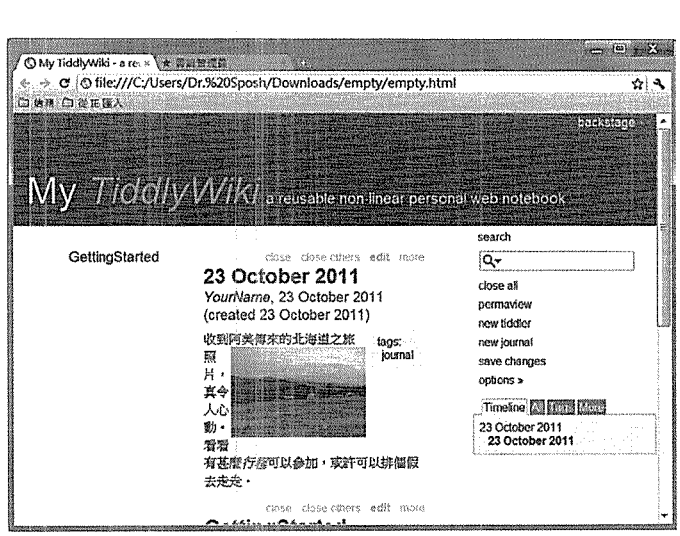

圖三。詞條編輯結果

三、編寫行程

點選日記詞條中的「行程」這個藍字便可進入「行程」詞條的編輯,在此 寫下後續的行程安排。例如,在詞條填入如下的內容:

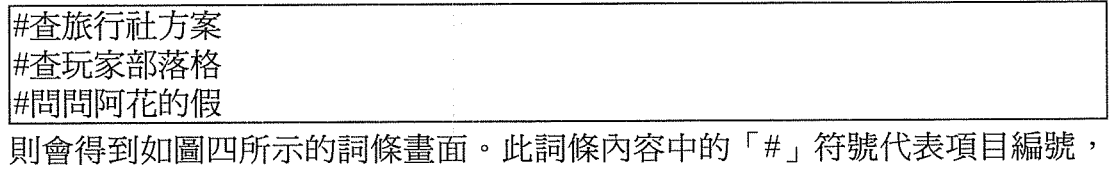

系統會自動幫你進行編號而替換該符號。

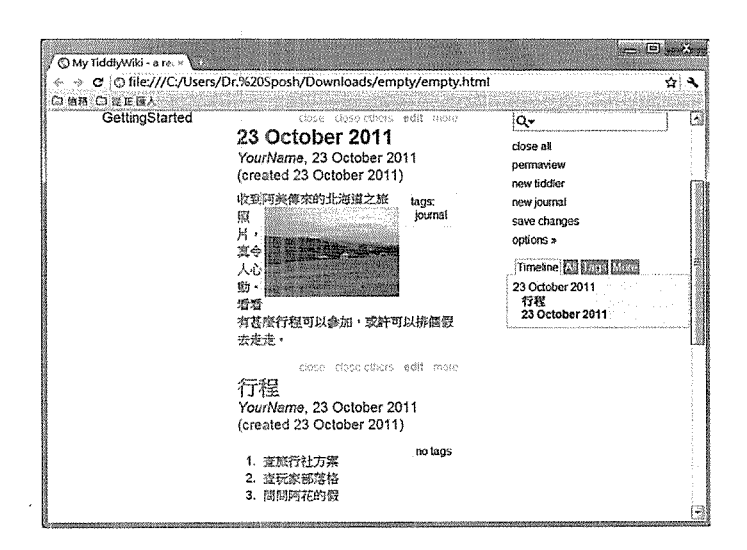

圖四、第二個詞條與自動項目編號

在行程安排完成之前,祇要將「規劃申」加入「行程」詞條的標籤框(詞 條編輯時,詞條內容大方框下的小方框,如圖二中的4)中,在你將此標籤去除 之前,這個詞條將會一直列在詞條總管的 [Tags - 規劃中] 的清單之中,讓你輕 易掌握還有多少事情仍在「規劃中」的階段。

這邊的例子祇是簡化成你自己編寫詞條的情形,實務上,網路收集來的資 訊均可以用類似的方法逐步以詞條的方式存放到整個知識庫中,並且在適當的 地方以連結發揮交互參照的效用。

陸、結語

如何在有限時間內收集、整理必要的資訊,以綜整呈現自己的觀點,並 說服相關人員以取得必須的資源,已是今日企劃能力的最基本指標。拜網路之 賜,今日收集資訊已不再需要埋首於紙堆之中,但資訊浩瀚,如何篩選與整理 反成了更重要的能力。養成隨時隨地收集資訊的習慣,並將自己的核心關切範 圍的議題逐步整理出自己的架構,不僅可以成為一個博學者,更可以在特定的 領域成為真正的專家、創意高手。